## **Gong - Funcionalidad #656**

# **GASTOS**

2010-12-02 12:46 - Alberto Ramirez

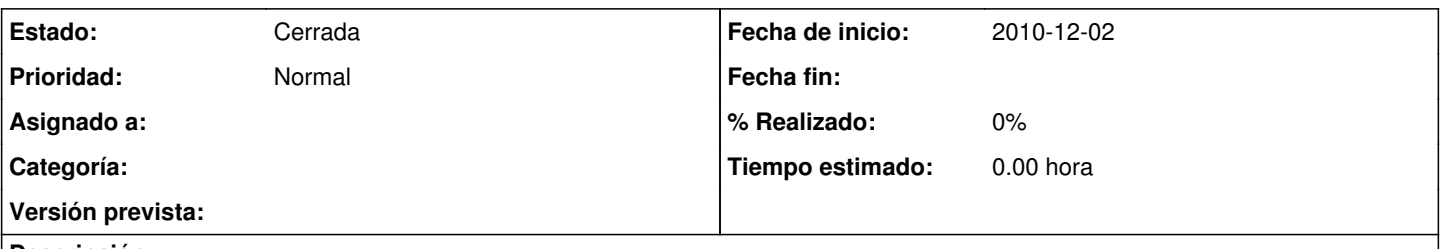

### **Descripción**

En la pestaña de Gasto, al introducir un dato, nos pide que le indiquemos la actividad a la que está vinculada. Pero previamente, en el presupuesto, cuando creamos la subpartida ya le indicamos a que actividad esta vinculada. Por tanto lo correcto, entiendo, que en el listado de gasto cuando metemos la subpartida nos tendria que traer la actividad/es que hemos vinculado en el presupuesto. Lo mismo con Financiador.

### **Histórico**

### **#1 - 2011-01-12 16:11 - Jaime Ortiz**

*- Estado cambiado Nueva por Cerrada*

Aparentemente es como se comenta pero la proxima remodelación de subpartidas hace que no vaya a ser posible establecer esta relacion con exactitud. Es decir, en el futuro una subpartida va a estar relacionada con varias lineas del presupuestos con lo que no es posible a partir de una subpartida, establecer a que linea del presupuesto se refiere. Por lo tanto tampoco va a ser posible inferir a traves de la subpartida del gasto a que actividad o financiador pertenece.

Por este motivo de momento cerramos el ticket.